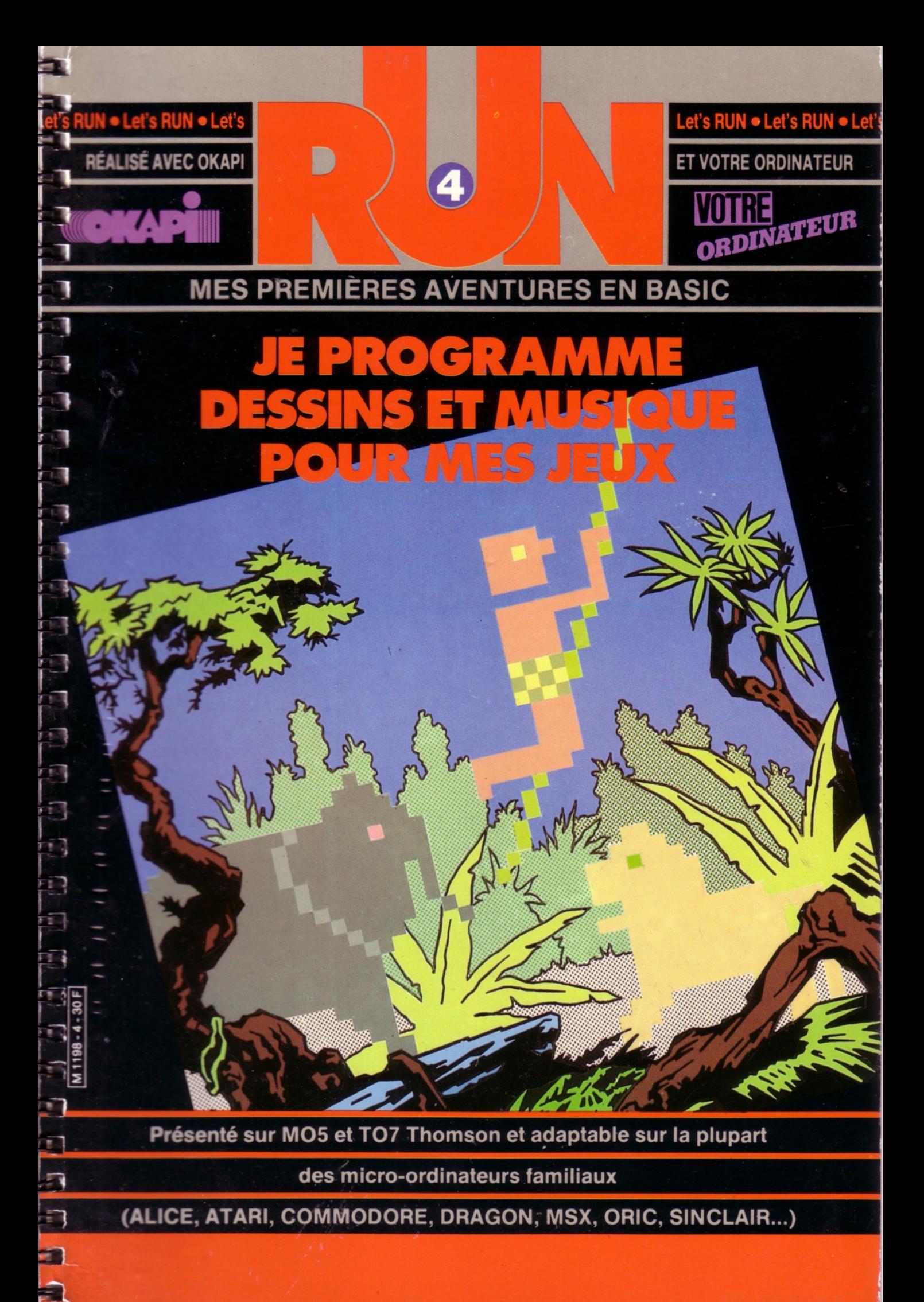

## **LET'S RUN VOUS A PASSIONNÉ :** *A L O R S D É C O U V R E Z V IT E O K A P I E T S E S D O S S I E R S D O C U M E N T A T I O N* **«**

**E E 1999 E 1999 E 1999 E 1999 E 1999 E 1999 E 1999 E 1999 E 1999 E 1999 E 1999 E 1999 E 1999 E 1999 E 1999 E 1999 E 1999 E 1999 E 1999 E 1999 E 1999 E 1999 E 1999 E 1999 E 1999 E 1999 E 1999 E 1999 E 1999 E 1999 E 1999 E** 

*GÉOGRAPHIE* 

E LE

中国的中国的

É

s

ē

¢

ż

**IMAGES** 

**L'UNIVERS D'OKAPI** 

**N PARA A LECTRONIQUES!** 

**L'UNIVERS D'OKAPI** 

**B IOLOGIE OYAGE AU CENTRE DU AU CARACTER DE LA CARACTER DE LA CARACTER DE LA CARACTER DE LA CARACTER DE LA CARACTER DE LA CARACTER DE LA CARACTER DE LA CARACTER DE LA CARACTER DE LA CARACTER DE LA CARACTER DE LA CARACTER** 

 $\sqrt{1}$ 

**TECHNOLOGIES<br>NOUVELLES** 

### **POUR TOUT SAVOIR SUR PRESQUE TOUT:**

#### *D E U X F O IS P A R M O IS , O K A P I* : **UN MAGAZINE + UN DOSSIER**

**OKAPI** c'est dans chaque numéro un dossier exclusif de 16 pages qui explique à fond un grand sujet. Avec en plus des fiches à collectionner et un test pour contrôler ses connaissances en s'amusant.

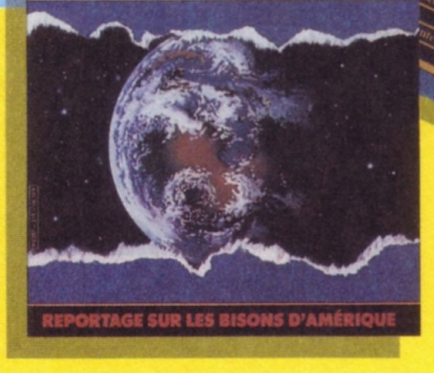

O KAPI EN VENTE LE <sup>1er</sup> ET LE 15 DE CHAQUE MOIS CHEZ VOTRE MARCHAND DE JOURNAUX.

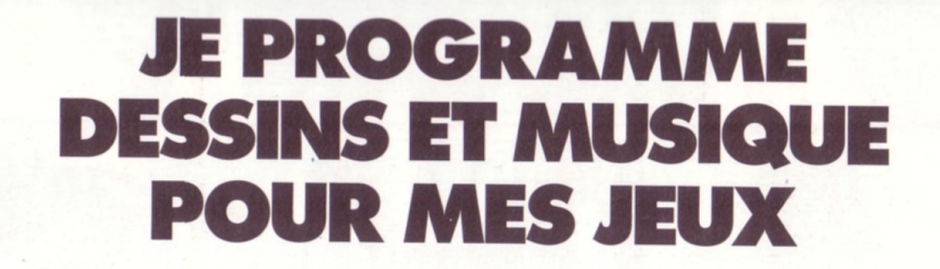

NUiltfàJUVUUtfUUtfUVtfiftiUU *U u t l u u U U B* « *U P*

La savane? Connais pas ! Jamais vu ! Pourquoi la savane ?

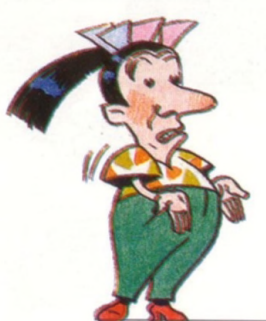

**L'Afrique... la savane...**

**Quel superbe décor pour un jeu vidéo,**

**et quelle surprise !**

**Vous allez voir : l'ordinateur a plus d'un tour**

**dans sa mémoire.**

**Grâce à lui, tous vos jeux pourront s'enrichir**

**de « son et lumière ».**

Comment, vous ne connaissez pas la savane africaine ? Vous allez voir, c'est... c'est... Suivez-moi !

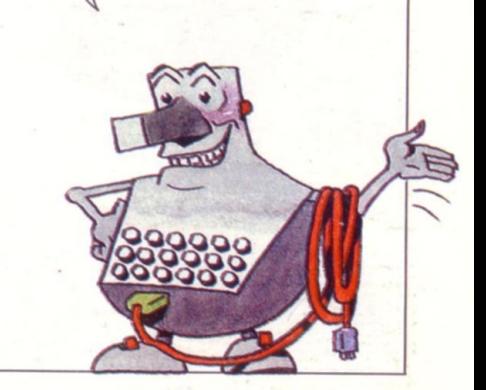

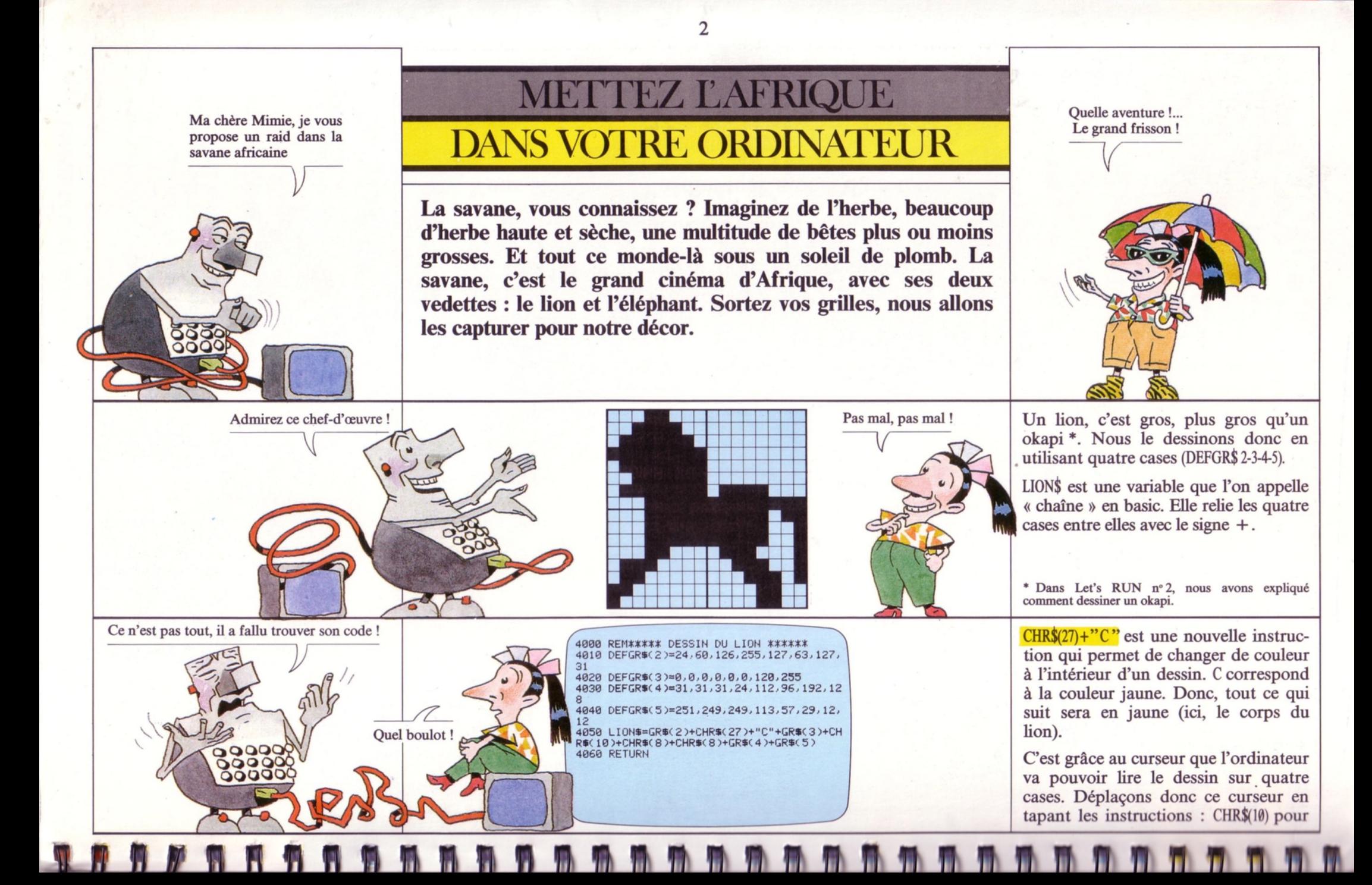

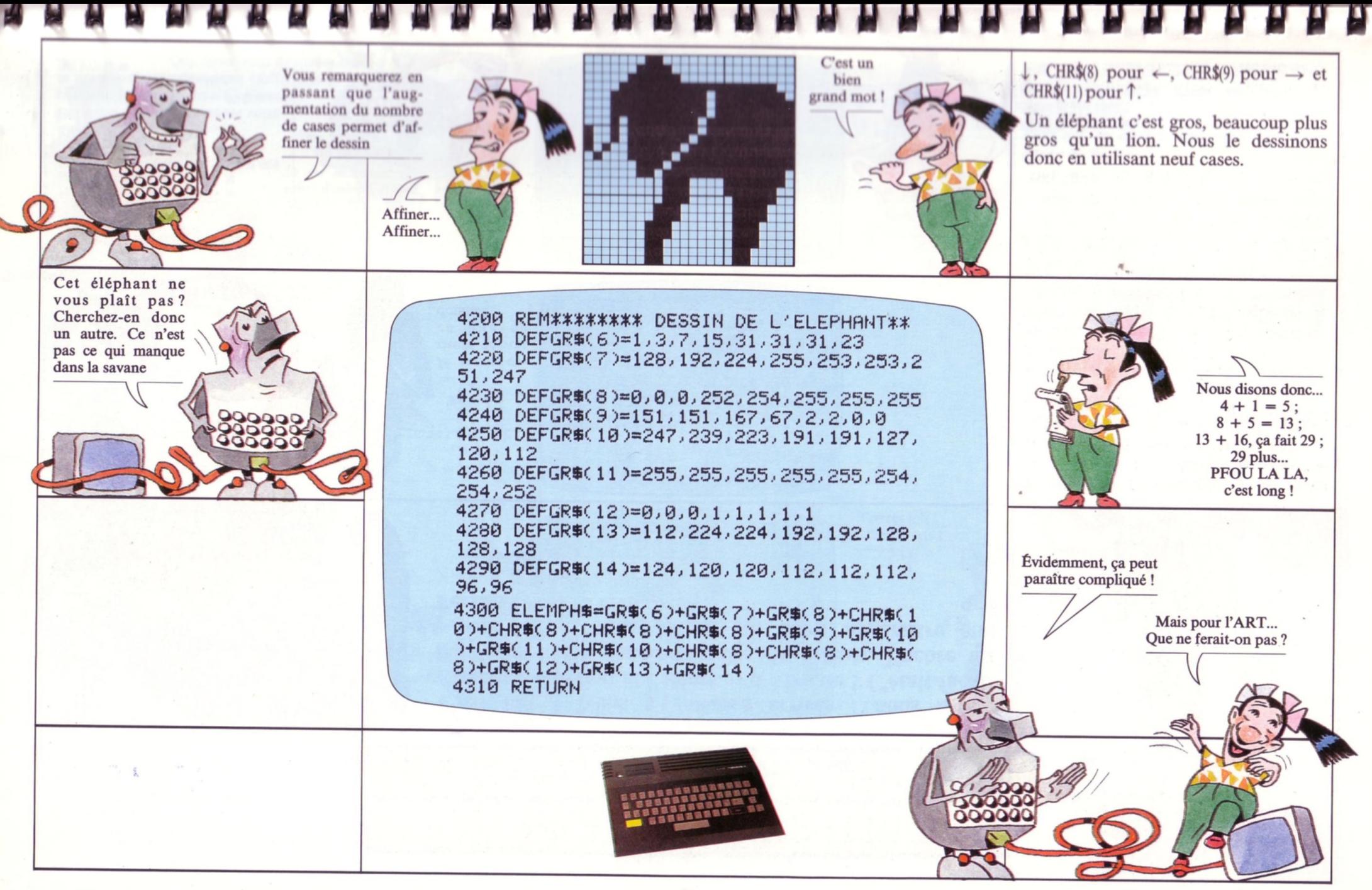

 $\overline{\mathbf{3}}$ 

Avez-vous une idée de la façon dont je pourrais faire entrer ces deux sauvages dans ma télévision ?

> Voilà ! Chacun ira dans son coin. Ils ne pourront

> > $\nu$

ce que ça donne...

Je serais curieuse de voir

pas se gêner

Ah mais, si vous voulez voir,

Et quand vous aurez assouvi votre curiosité, n'oubliez pas d'effacer

 $10 L = 1$ : XL(1) =  $10$ : YL(1) =  $10$  $20 E = 1$ :  $XE(1) = 20$ :  $YE(1) = 20$ 30 GOSUB 4000 : GOSUB 4200 : GOSUB 4500 :

ce mini-programme avec

tapez : 5 CLS : CLEAR,, 19

RUN

GOSUB 4600 : ËND

DELETE 10-30

## PREMIERES RENCONTRES: DES LIONS ET DES ELEPHANTS

4

**C'est fait ! Nous y sommes arrivés : nous avons « capturé » le lion et l'éléphant d'Afrique ! C'était facile d'ailleurs : une simple histoire de calculs. Encore un petit effort, nous allons les faire apparaître sur l'écran !**

*(v&Q* REM#\*\*#\*\* AFFICHAGE DU LION *%%%X%\*

4520 LOCATE XL(I), YL(I): COLOR 15, 10: PRIN

4600 REM\*\*\*\*\*\* AFFICHAGE DE L'ELEPHANT \*

4620 LOCATE XE<I )» YE<I):COLOR 8,10 PRINT

4510 FOR 1=1 TO L

4530 NEXT I RETURN

4610 FOR 1=1 TO E

4630 NEXT I RETURN

T LION\*

ELEMPH<sub>\$</sub>

\*\*\*\*

Pas de problème ! Quelques instructions suffiront

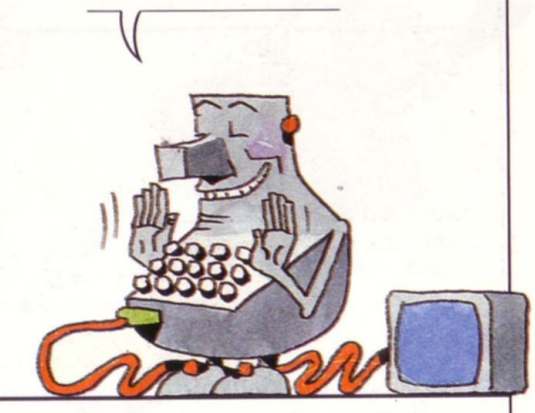

L'affichage d'un dessin se fait avec LOCATE suivi de deux coordonnées : X et Y. X indique l'emplacement dans la largeur de l'écran et Y l'emplacement dans la hauteur.

L représente le nombre de lions que nous déciderons d'afficher dans notre savane. XL(I) et YL(I) sont les coordonnées qui indiquent la position de chaque lion dans l'écran. De même pour les éléphants : XE(I) et YE(I).

COLOR 15 indique que la tête du lion sera orange ; COLOR 8 : les éléphants seront gris ; COLOR 10 : le tout sur fond vert clair \*.

**JSP**<br>Oh !... Mais ils n'ont plus l'air méchant du tout !

**n f i n t i n n w T t n n n n n n n n n n n n r L n n n f T**

• Sur T07, il faudra se contenter des couleurs 0 à 7.

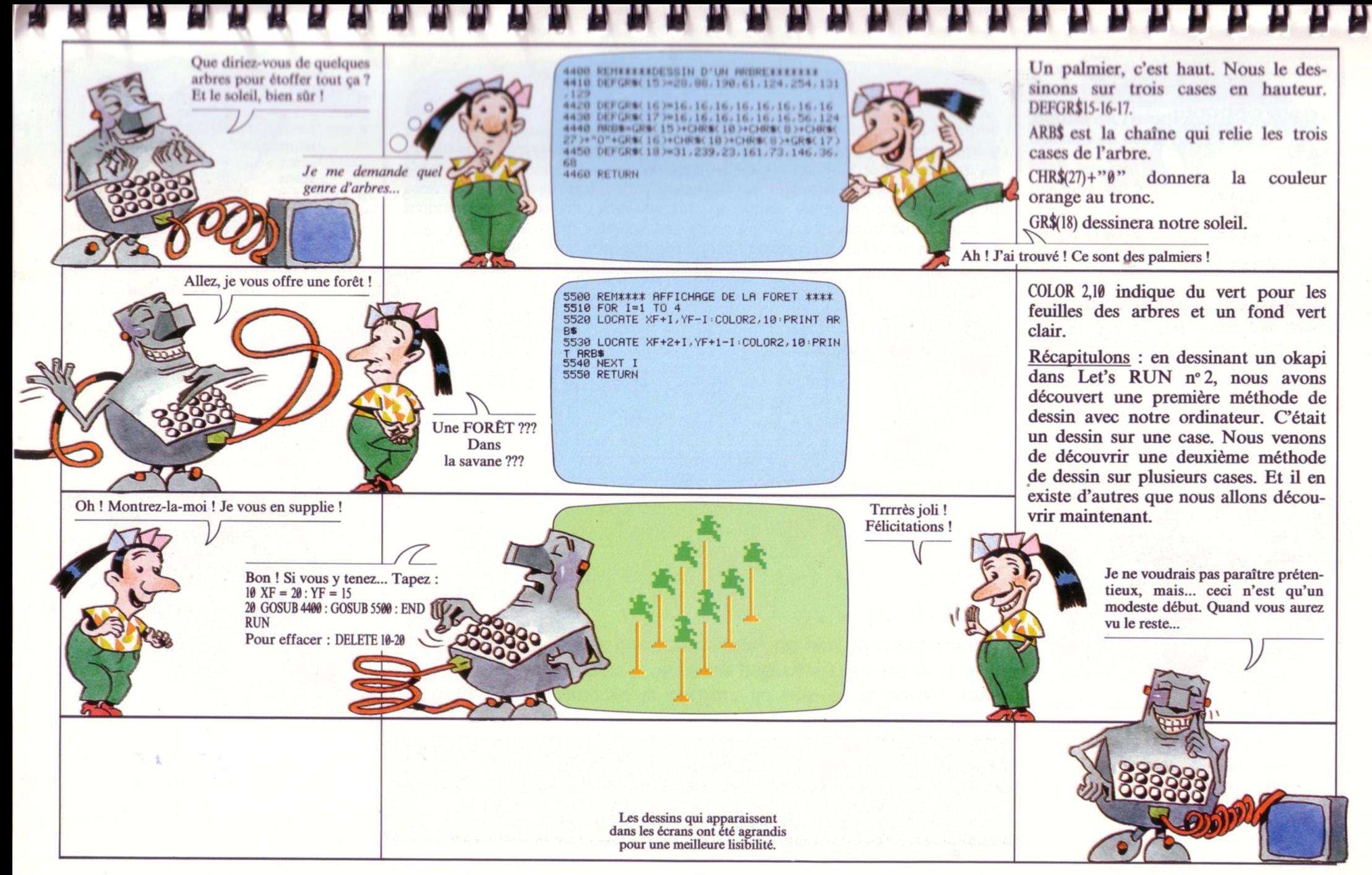

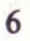

Et pour vous éblouir, voici notre troisième méthode de dessin

#### PALMIERS ET ROCHERS : DU RELIEF DANS LE DECOR

**Pour améliorer encore le confort de nos deux héros, nous allons créer un rocher. L'éléphant pourra s'y frotter et le lion s'y prélasser. Et nous donnerons ainsi un peu de relief à notre décor.**

Qu'est-ce que c'est? Vous n'allez pas me faire croire que vous appelez « ça » un dessin ?

> C'est net et ça va vite. Que demander de

mieux?

X1. Y1

Ceci est la phase cachée de notre œuvre  $\overline{BOX(X1,Y1)-(X2, Y2)}$  est une instruction qui permet de dessiner un rectangle. X et Y représentent les deux sommets de la diagonale du rectangle. Pour nous : ligne 5060. Avec plusieurs rectangles, il est possible de dessiner une figure un peu géométrique : un avion, un voilier, un robot...

C'est parfait ! Il est grand temps que je développe mes

penchants artistiques

BOXF remplit de couleur le rectangle.

Pour « monter » notre rocher, nous allons utiliser 8 rectangles (c'est la ligne 5020). Comme nous ne voulons pas écrire 8 fois l'instruction qui dessine le rectangle, nous allons faire une pile de toutes les coordonnées des huit rectangles et nous allons les stocker dans un coin de la mémoire de l'ordinateur. Chaque fois que la machine aura à dessiner le rocher, elle ira lire les coordonnées de la pile l'une après l'autre. Arrivés au bout de là pile, si nous désirons créer un autre rocher de même forme, une nouvelle instruction renverra la machine en début de pile.

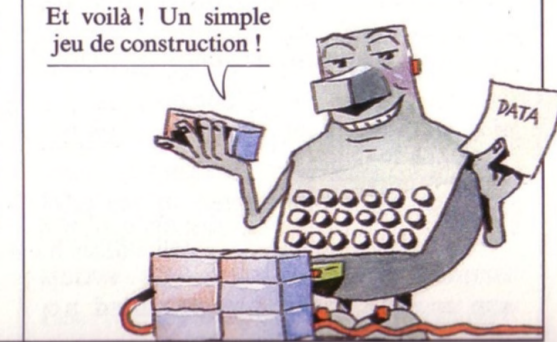

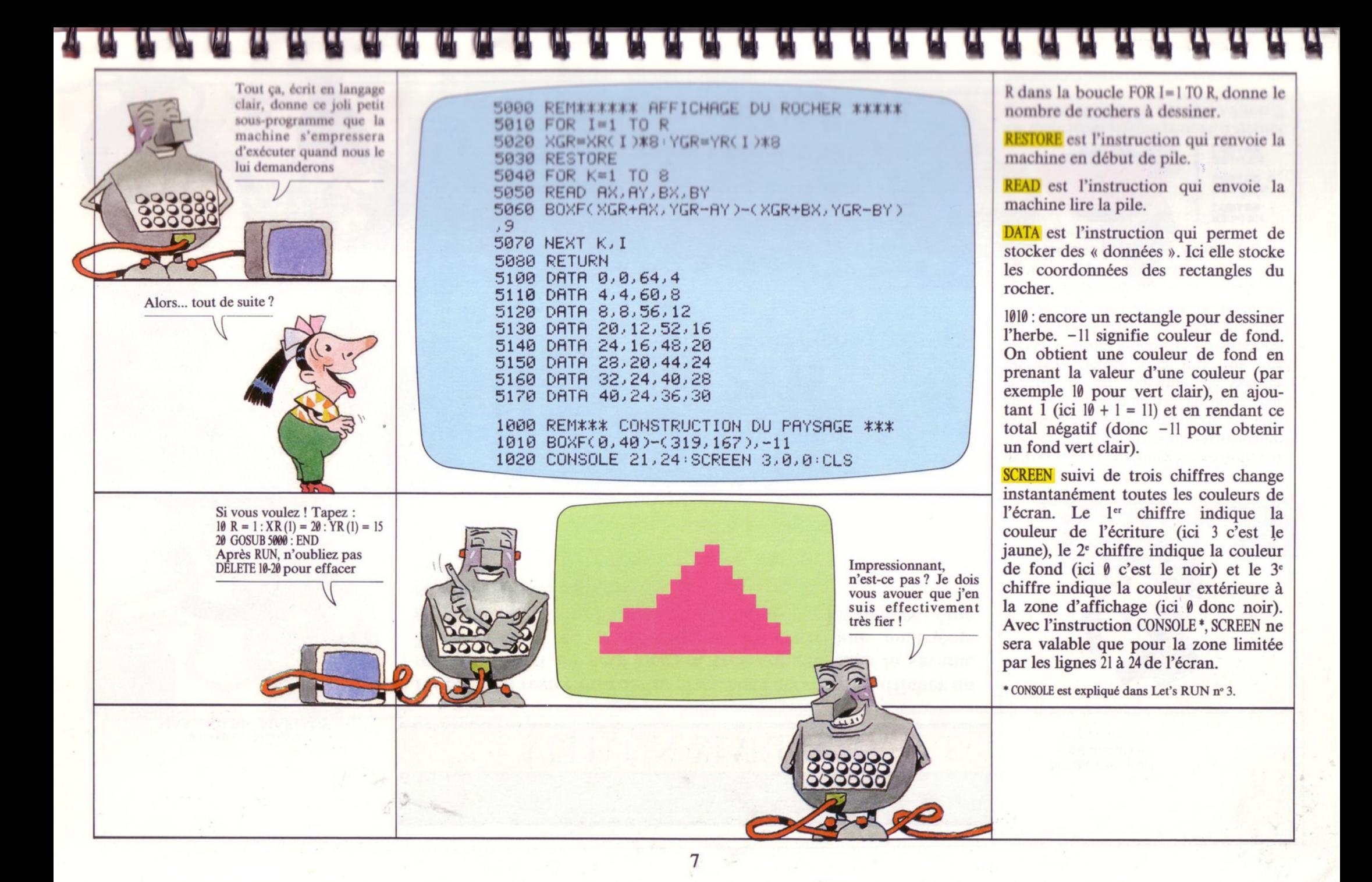

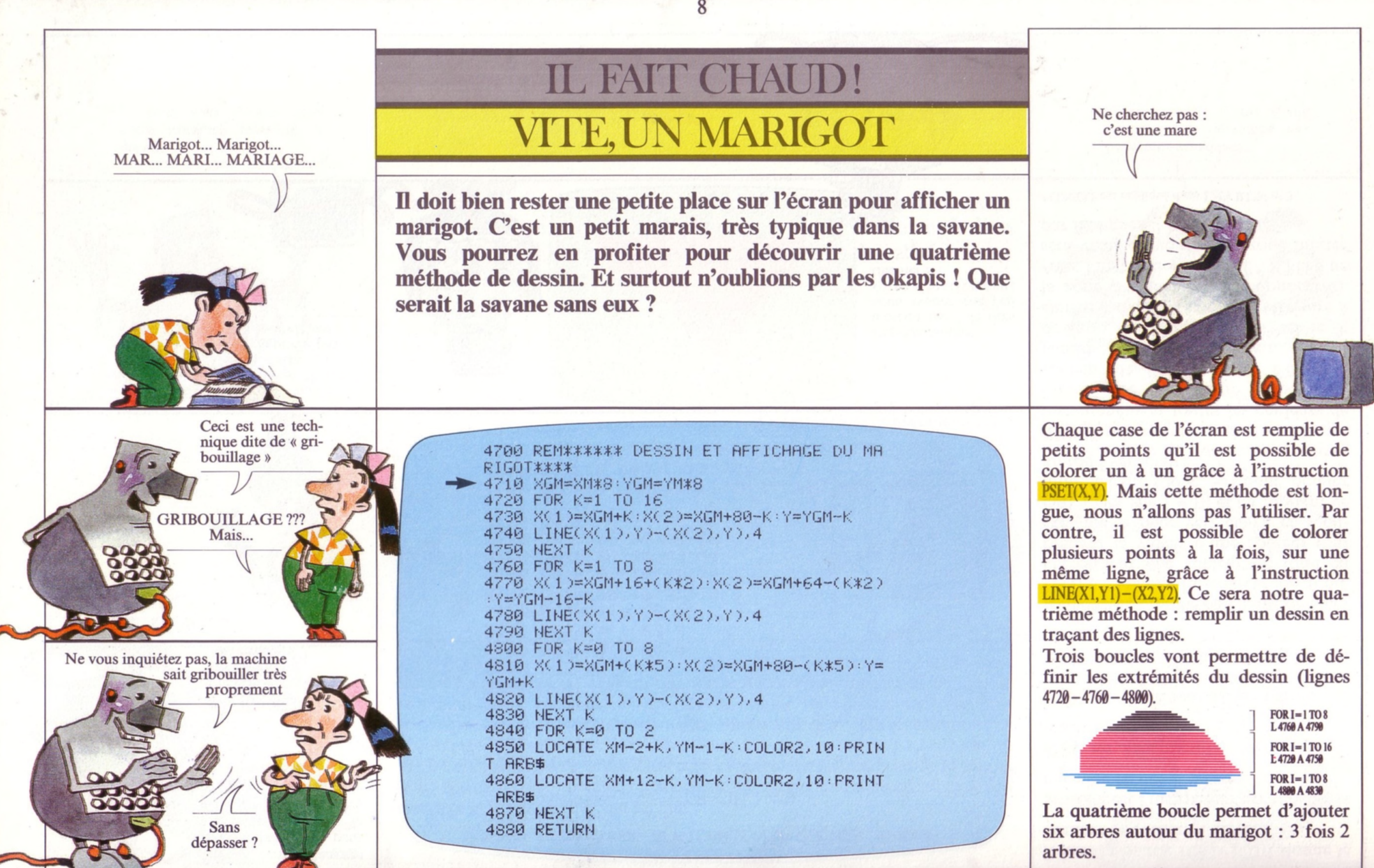

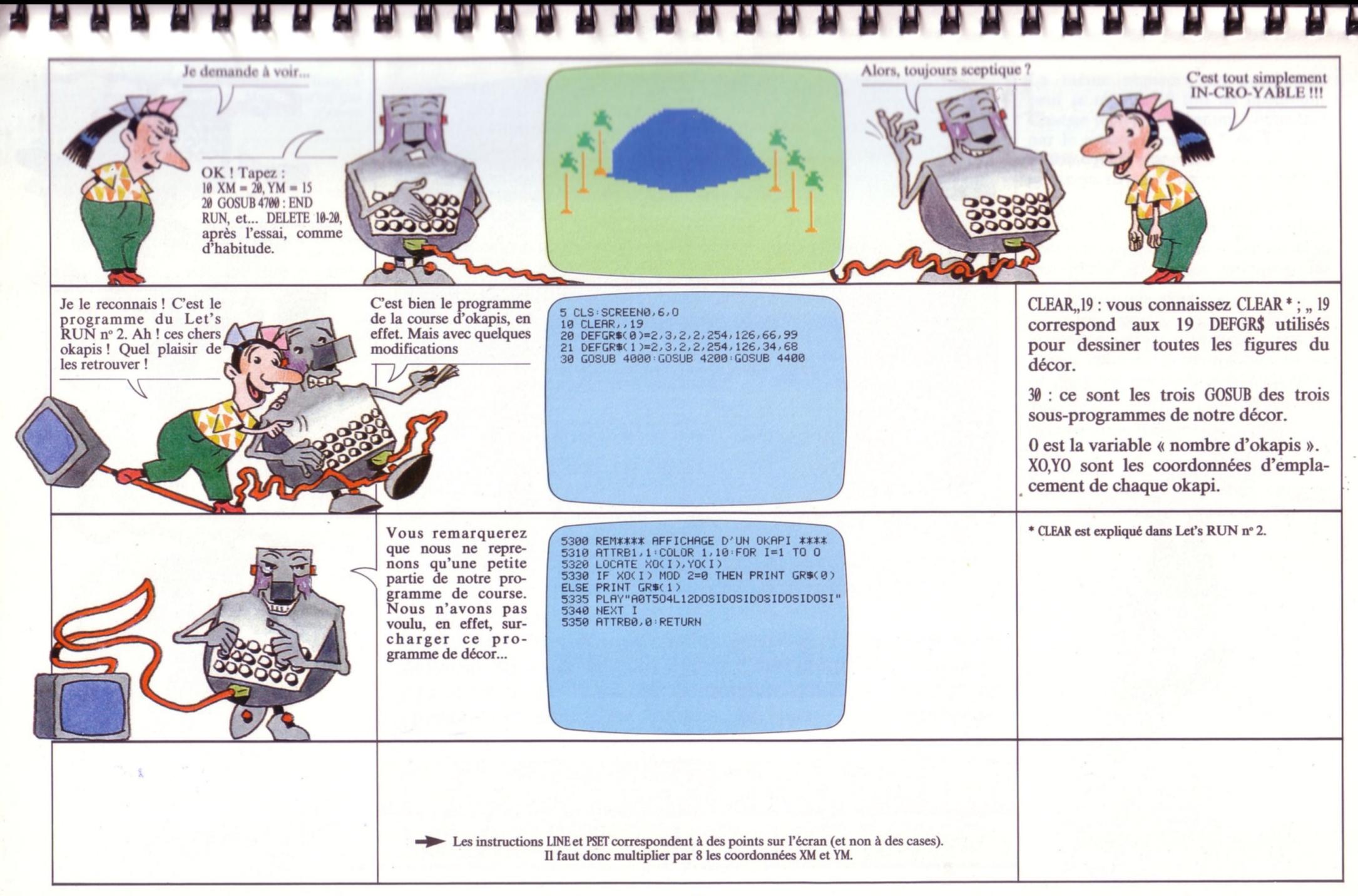

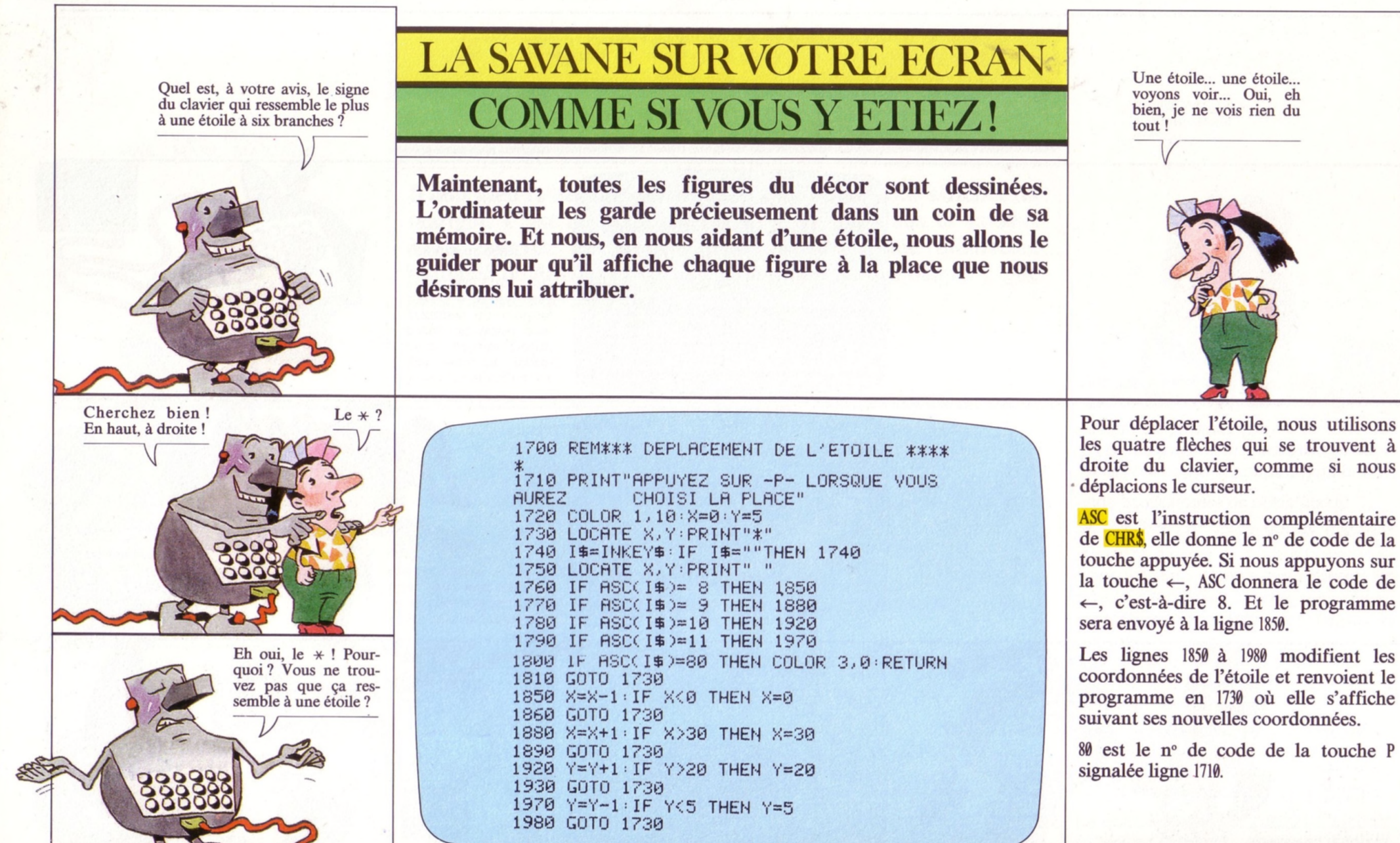

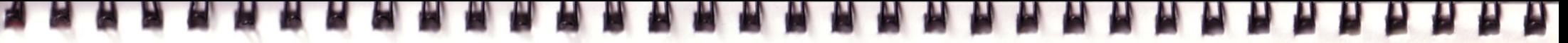

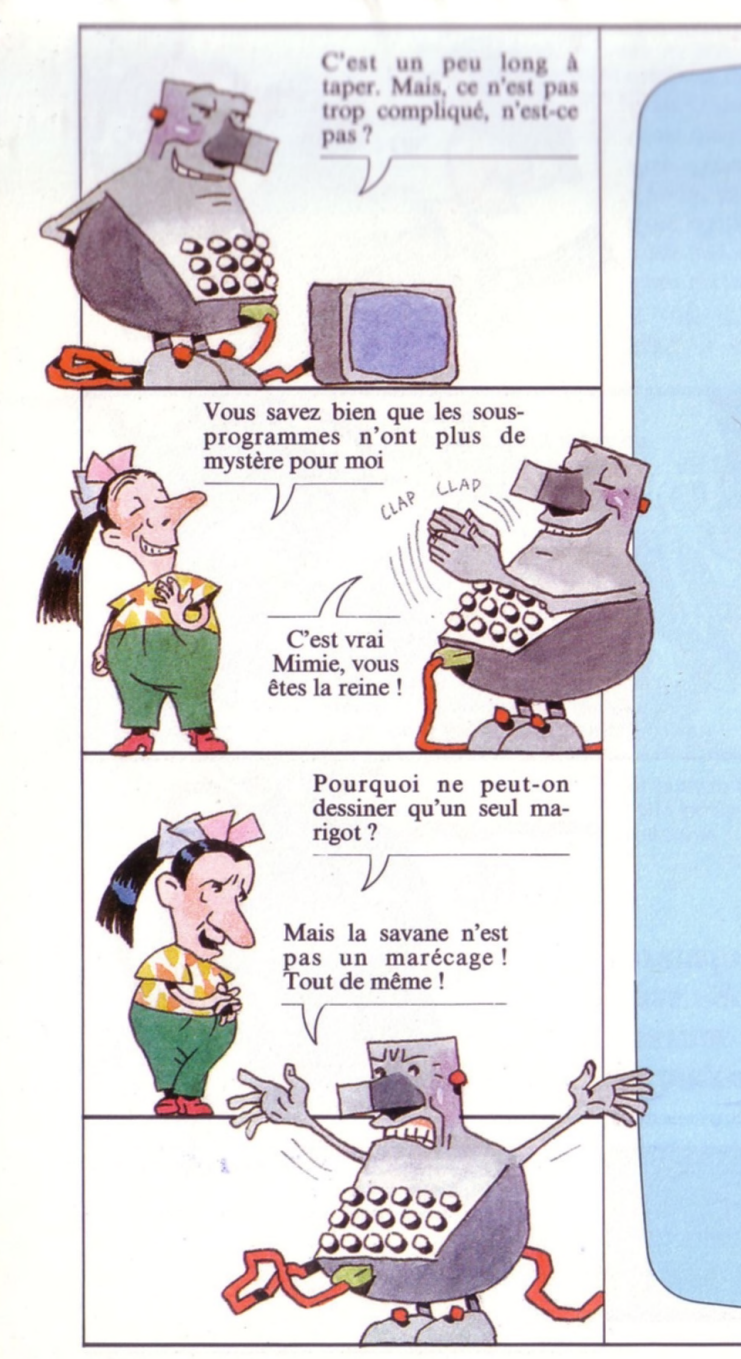

1030 PRINT" EN UTILISANT LES QUATRE FLEC DEPLACER L'ETOILE, VOUS ALLE **HES POUR** Z INDIQUER OU VOUS VOULEZ PLACER UN DES SIN" 1040 FOR PAUSE=1 TO 1500:NEXT PAUSE 1050 CLS: PRINT"OU VOULEZ-VOUS DESSINER L E MARIGOT ?" 1060 GOSUB 1700 1070 XM=X: YM=Y: GOSUB 4700 1080 COLOR3.0: CLS: PRINT"OU VOULEZ-VOUS D ESSINER UNE FORET ?" 1090 GOSUB 1700 1100 XF=X: YF=Y: GOSUB 5500 1110 COLOR3, 0: CLS: PRINT"OU VOULEZ-VOUS D ESSINER UN ROCHER ?" 1120 R=R+1: GOSUB 1700 1130 XR(R)=X:YR(R)=Y:GOSUB 5000 1140 COLOR3, 0: CLS: INPUT"UN AUTRE ROCHER OU NO+ ENTREE"; CH\$  $\sigma$ 1150 IF CH#="0"THEN 1110 1160 IF CH#<>"N" THEN 1140 1170 CLS: PRINT"OU VOULEZ-VOUS DESSINER U N ELEPHANT ?" 1180 E=E+1: GOSUB 1700 1190 XE(E)=X: YE(E)=Y: GOSUB 4600 1200 COLOR3, 0: CLS: INPUT"UN AUTRE ELEPHAN T (O OU N)+ ENTREE"; CH\$ 1210 IF CH#="0"THEN 1170 1220 IF CH#<>"N" THEN 1200 1230 CLS: PRINT"OU VOULEZ-VOUS DESSINER U N LION ?" 1240 L=L+1: GOSUB 1700 1250 XL(L)=X:YL(L)=Y:GOSUB 4500 1260 COLOR3, 0: CLS: INPUT"UN AUTRE LION (0 OU NO+ ENTREE"; CH\$ 1270 IF CH#="0"THEN 1230 1280 IF CH#<>"N" THEN 1260 1290 CLS: PRINT"OU VOULEZ-VOUS DESSINER U N OKAPI ?" 1300 0=0+1: GOSUB 1700 1310 XO(0)=X:YO(0)=Y:GOSUB 5300 1320 COLOR3, 0: CLS: INPUT"UN AUTRE OKAPI O OU NO+ ENTREE"; CHS 1330 IF CH\$="0"THEN 1290 1340 IF CH#<>"N" THEN 1320

La même séquence de programme peut se répéter 10 fois au maximum. Chaque fois, le programme commence par le sous-programme \* de l'étoile : GOSUB 1700. Il s'enchaîne par le sousprogamme de l'élément de décor que l'on aura choisi de faire apparaître : GOSUB 4700 ou 5500 ou 5000, etc.

\* Le principe des sous-programmes est expliqué<br>dans Let's RUN n° 3.

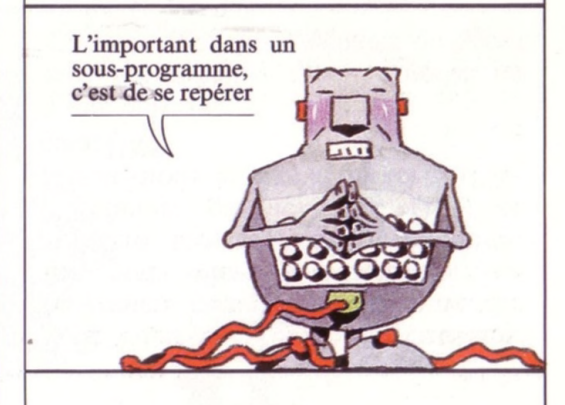

Alors, où en sommes-nous? Nous avons le lion, le troupeau d'éléphants, les rochers, le marigot... Qu'est-ce qui manque à votre avis?

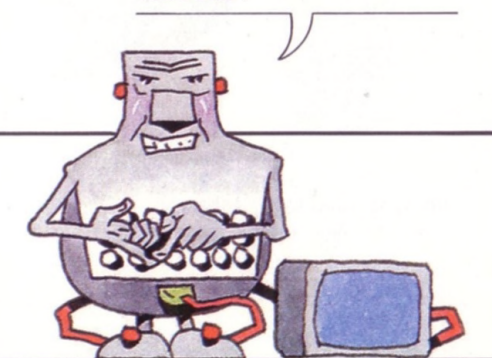

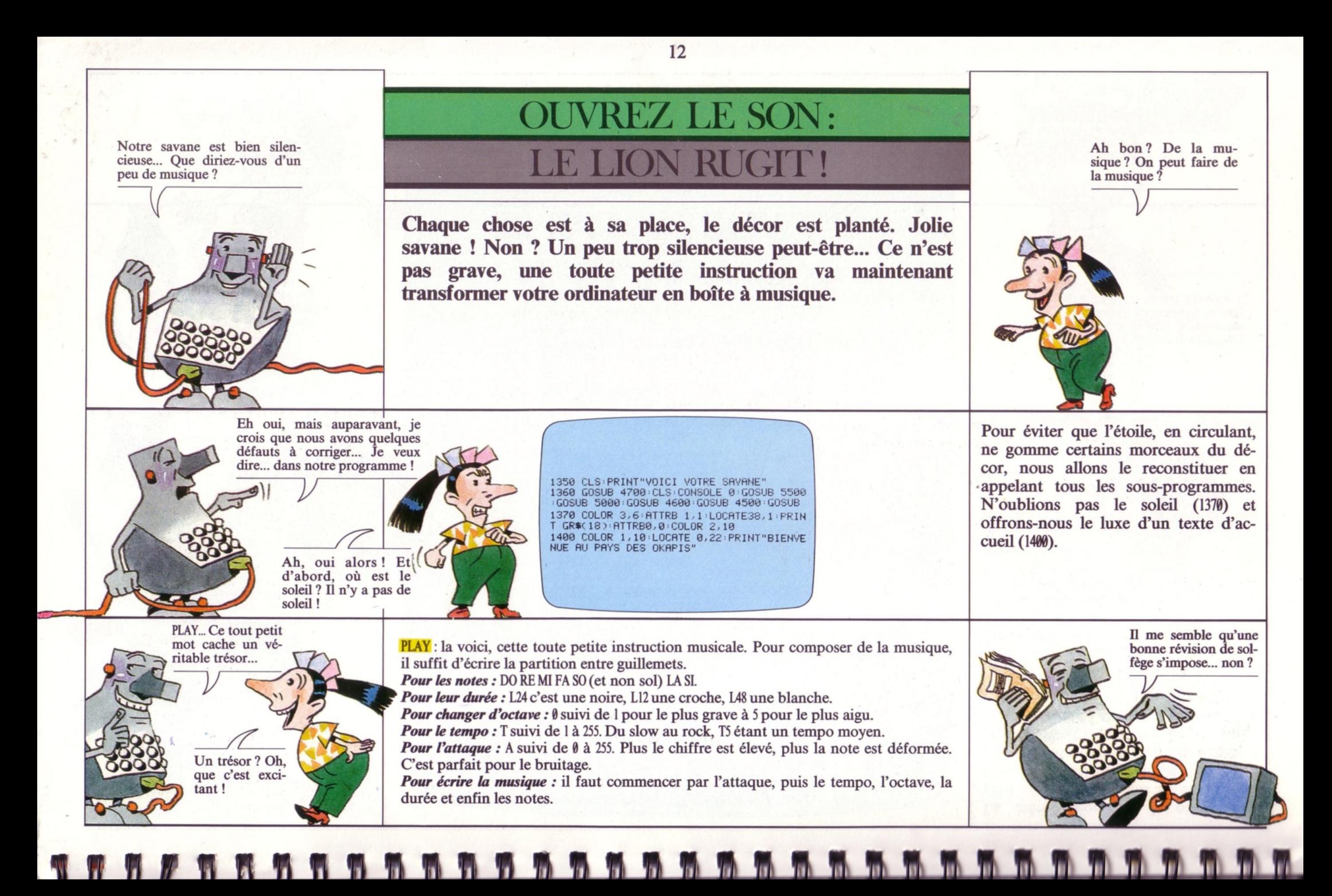

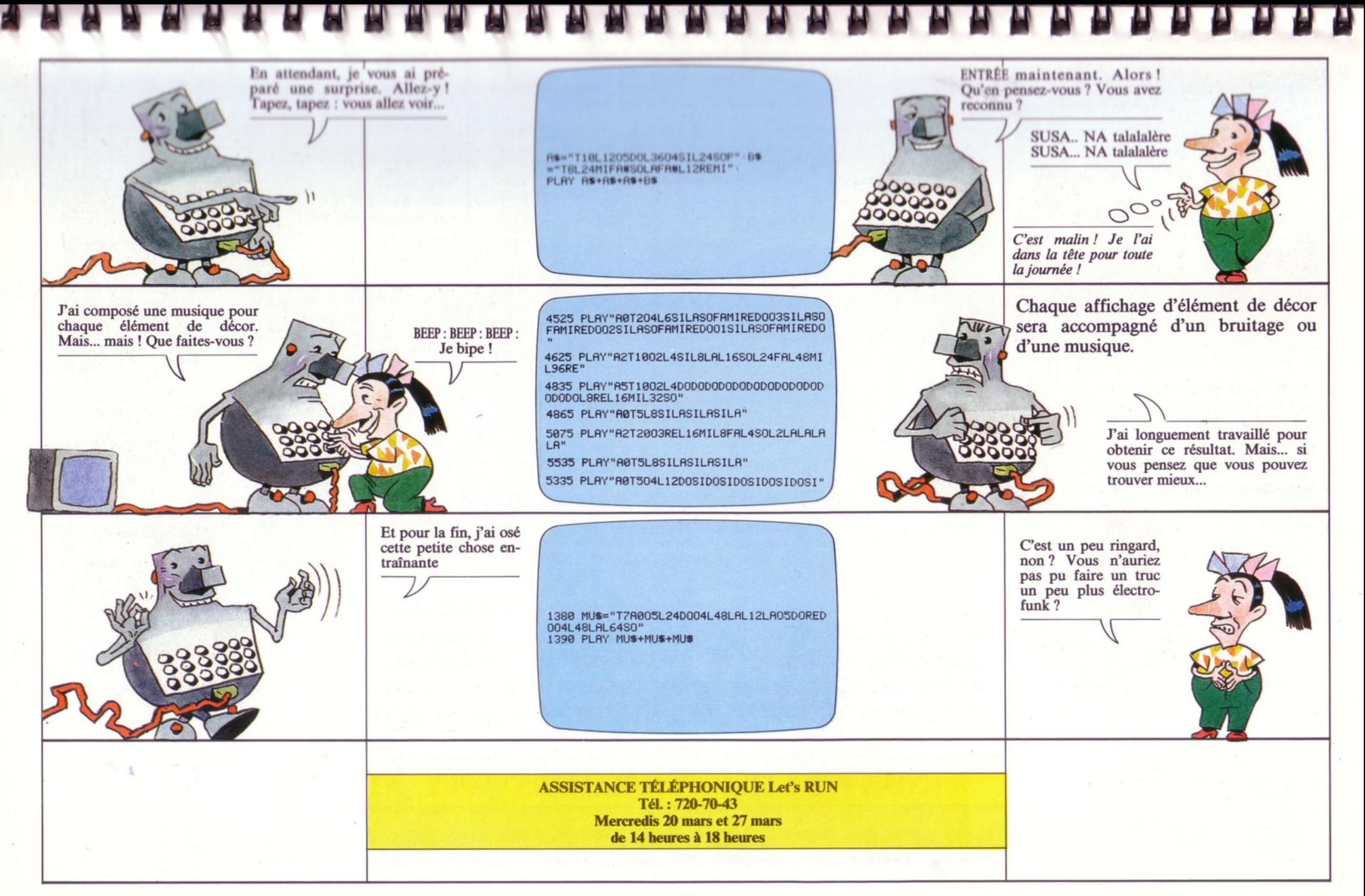

Alors, Mimie, ce raid

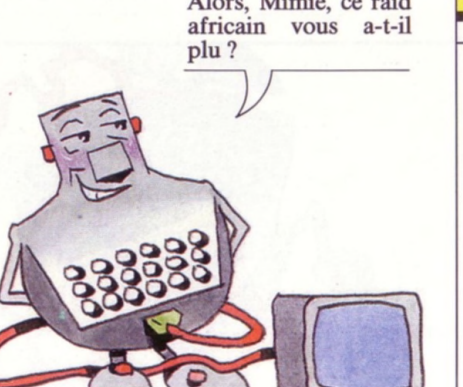

#### VOTRE SAVANE EST REUSSIE: **MONTREZ-LA AVOS AMIS!**

LIST : le programme défile. Grâce à lui, vous pouvez maitenant faire apparaître sur votre écran, toutes sortes de dessins accompagnés de musique ou de bruitages. Une bonne occasion de préparer une grande soirée vidéo pour distraire votre entourage.

1700 REM\*\*\* DEPLACEMENT DE L'ETOILE \*\*\*\*

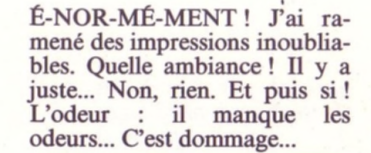

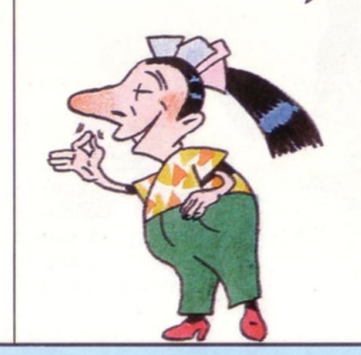

5 CLS: SCREEN0, 6, 0 10 CLEAR, 19 20 DEFGR\$(0)=2,3,2,2,254,126,66,99 21 DEFGR#(1)=2,3,2,2,254,126,34,68 30 GOSUB 4000: GOSUB 4200: GOSUB 4400 1000 REM### CONSTRUCTION DU PAYSAGE ### 1010 BOXF(0,40)-(319,167),-11 1020 CONSOLE 21, 24 : SCREEN 3, 0, 0 : CLS 1030 PRINT" EN UTILISANT LES QUATRE FLEC DEPLACER L'ETOILE, VOUS ALLE HES POUR Z INDIQUER OU VOUS VOULEZ PLACER UN DES SIN" 1040 FOR PAUSE=1 TO 1500:NEXT PAUSE 1050 CLS: PRINT"OU VOULEZ-VOUS DESSINER L E MARIGOT ?" 1060 GOSUB 1700 1070 XM=X: YM=Y: GOSUB 4700 1080 COLOR3, 0: CLS: PRINT"OU VOULEZ-VOUS D ESSINER UNE FORET ?" 1090 GOSUB 1700 1100 XF=X: YF=Y: GOSUB 5500 1110 COLOR3, 0: CLS: PRINT"OU VOULEZ-VOUS D ESSINER UN ROCHER ?" 1120 R=R+1: GOSUB 1700 1130 XR(R)=X: YR(R)=Y: GOSUB 5000 1140 COLOR3, 0: CLS: INPUT"UN AUTRE ROCHER (0 OU N)+ ENTREE"; CH\$

1710 PRINT"APPUYEZ SUR -P- LORSQUE VOUS **AUREZ** CHOISI LA PLACE" 1720 COLOR 1, 10: X=0: Y=5 1730 LOCATE X, Y: PRINT"\*" 1740 I\$=INKEY\$:IF I\$=""THEN 1740 1750 LOCATE X, Y: PRINT" " 1760 IF  $\text{RSC}(I$)=8$  THEN 1850 1770 IF ASC(I\$)= 9 THEN 1880 1780 IF ASC(I\$)=10 THEN 1920 1790 IF ASC(I\$)=11 THEN 1970 1800 IF ASC(I\$)=80 THEN COLOR 3,0:RETURN 1810 GOTO 1730 1850 X=X-1: IF XK0 THEN X=0 1860 GOTO 1730 1880 X=X+1: IF X>30 THEN X=30 1890 GOTO 1730 1920 Y=Y+1: IF Y>20 THEN Y=20 1930 GOTO 1730 1970 Y=Y-1: IF Y<5 THEN Y=5 1980 GOTO 1730 4000 REM\*\*\*\*\* DESSIN DU LION \*\*\*\*\*\* 4010 DEFGR#(2)=24,60,126,255,127,63,127,  $31$ 4020 DEFGR\$(3)≈0,0,0,0,0,0,120,255 4030 DEFGR#(4)=31,31,31,24,112,96,192,12 8

4700 REM\*\*\*\*\*\* DESSIN ET AFFICHAGE DU MA RIGOT\*\*\*\* 4710 XGM=XM\*8: YGM=YM\*8 4720 FOR K=1 TO 16 4730 X(1) \* XGM+K : X(2) = XGM+80-K : Y = YGM-K 4740 LINE(X(1), Y) ~ (X(2), Y), 4 4750 NEXT K 4760 FOR K=1 TO 8 4770 X(1)=XGM+16+(K\*2):X(2)=XGM+64-(K\*2)  $Y = YGM - 16 - K$ 4780 LINE(X(1), Y)-(X(2), Y), 4 4790 NEXT K 4800 FOR K=0 TO 8 4810 X(1)=XGM+(K\*5):X(2)=XGM+80-(K\*5):Y= YGM+K 4820 LINE(X(1), Y)~(X(2), Y), 4 4830 NEXT K 4835 PLAY"A5T1002L4D0D0D0D0D0D0D0D0D0D0D ODODOLSREL16MIL32SO" 4840 FOR K=0 TO 2 4850 LOCATE XM-2+K, YM-1-K: COLOR2, 10: PRIN T ARB\$ 4860 LOCATE XM+12-K, YM-K: COLOR2, 10: PRINT ARB\$ 4865 PLAY"A0T5L8SILASILASILA" 4870 NEXT K 4880 RETURN

**A A A A** A H H H

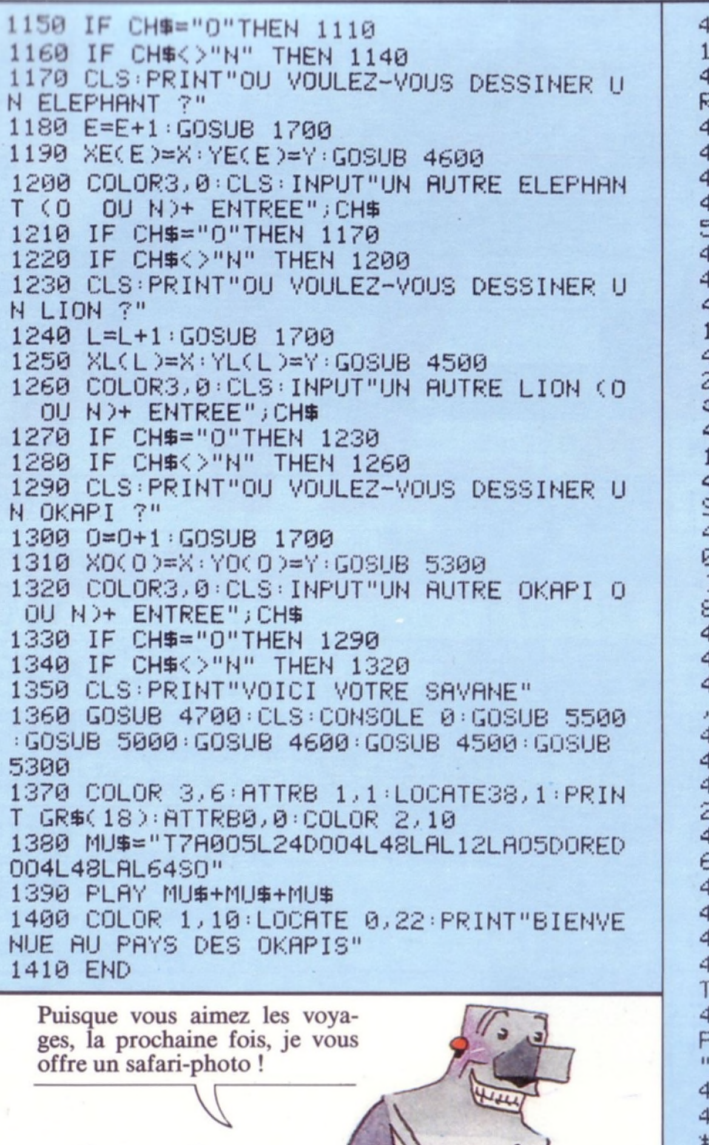

1040 DEFGR\$(5)=251,249,249,113,57,29,12, 1050 LION\$=GR\$(2)+CHR\$(27)+"C"+GR\$(3)+CH R\$(10)+CHR\$(8)+CHR\$(8)+GR\$(4)+GR\$(5)| 1060 RETURN 200 REM\*\*\*\*\*\*\*\* DESSIN DE L'ELEPHANT\*\* 210 DEFGR\$(6)=1,3,7,15,31,31,31,23 1220 DEFGR\$(7)=128,192,224,255,253,253,2 51,247 1230 DEFGR\$(8)≈0,0,0,252,254,255,255,255 1240 DEFGR\$(9)=151,151,167,67,2,2,0,0 1250 DEFGR\$(10)≈247,239,223,191,191,127, 120,112 4260 DEFGR\$(11)=255,255,255,255,255,254, 254,252 1270 DEFGR\$(12)≈0,0,0,1,1,1,1,1 4280 DEFGR\$(13)=112,224,224,192,192,128, 128,128 4290 DEFGR\$(14)=124,120,120,112,112,112, 96.96 4300 ELEMPH\$=GR\$(6)+GR\$(7)+GR\$(8)+CHR\$(1 )+GR\$(11)+CHR\$(10)+CHR\$(8)+CHR\$(8)+CHR\$ 3)+GR\$(12)+GR\$(13)+GR\$(14) **4310 RETURN** 1400 REM\*\*\*\*\*\*DESSIN D'UN ARBRE\*\*\*\*\*\*\*\* 1410 DEFGR\$(15)≈28,88,190,61,124,254,131 , 129. 4420 DEFGR\$(16)=16,16,16,16,16,16,16,16 430 DEFGR\$(17)≈16,16,16,16,16,16,56,124 1440 ARB\$≈GR\$(15)+CHR\$(10)+CHR\$(8)+CHR\$( 27 )+"0"+GR\$(16 )+CHR\$(10 )+CHR\$(8 )+GR\$(17 ); 1450 DEFGR\$(18)=31,239,23,161,73,146,36, 58 REM\*\*\*\*\* SOLEIL \*\*\*\*\* **1460 RETURN** 1500 REM\*\*\*\*\*\*\* AFFICHAGE DU LION \*\*\*\*\* 1510 FOR I=1 TO L 520 LOCATE XL(I),YL(I):COLOR 15,10:PRIN LION# 4525 PLAY"A0T204L6SILASOFAMIREDOO3SILASO AMIREDOO2SILASOFAMIREDOO1SILASOFAMIREDO. 530 NEXT I RETURN 600 REM\*\*\*\*\*\* AFFICHAGE DE L'ELEPHANT \* \*\*\*\* 4610 FOR I=1 TO E 4620 LOCATE XE(I), YE(I): COLOR 8, 10: PRINT **ELEMPH#** 4625 PLAY"A2T1002L4SIL8LAL16S0L24FAL48MI L96RE" 4630 NEXT I RETURN

5000 REM\*\*\*\*\*\* AFFICHAGE DU ROCHER \*\*\*\*\* 5010 FOR I=1 TO R 5020 XGR=XR(I)\*8:YGR=YR(I)\*8 5030 RESTORE 5040 FOR K=1 TO 8. 5050 READ AX,AY,BX,BY 5060 BOXF(XGR+AX, YGR-AY)-(XGR+BX, YGR-BY)  $.9<sub>1</sub>$ 5070 NEXT K.I 5075 PLAY"A2T20O3REL16MIL8FAL4SOL2LALALA LA" 5080 RETURN 5100 DATA 0,0,64,4 5110 DATA 4, 4, 60, 8 5120 DATA 8,8,56,12 5130 DATA 20, 12, 52, 16 5140 DATA 24, 16, 48, 20 5150 DATA 28, 20, 44, 24 5160 DATA 32, 24, 40, 28 5170 DATA 40, 24, 36, 30 5300 REM\*\*\*\* REFICHAGE D'UN OKAPI \*\*\*\* 5310 ATTRB1,1:COLOR 1,10:FOR I=1 TO 0 5320 LOCATE XO(I), YO(I) 5330 IF XO(I) MOD 2≈0 THEN PRINT GR\$(0) ELSE PRINT GR#(1) 5335 PLAY"A0T504L12D0SID0SID0SID0SID0SI" 5340 NEXT I -5350 ATTRB0, 0: RETURN 5500 REM\*\*\*\* AFFICHAGE DE LA FORET \*\*\*\* 5510 FOR I=1 TO 4 5520 LOCATE XF+I,YF-I:COLOR2,10:PRINT AR **B\$** 5530 LOCATE XF+2+I,YF+1-I:COLOR2,10:PRIN T ARB\$ 5535 PLAY"A0T5L8SILASILASILA" 5540 NEXT I 5550 RETURN

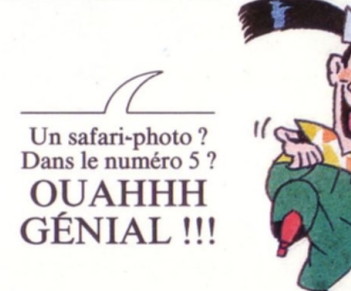

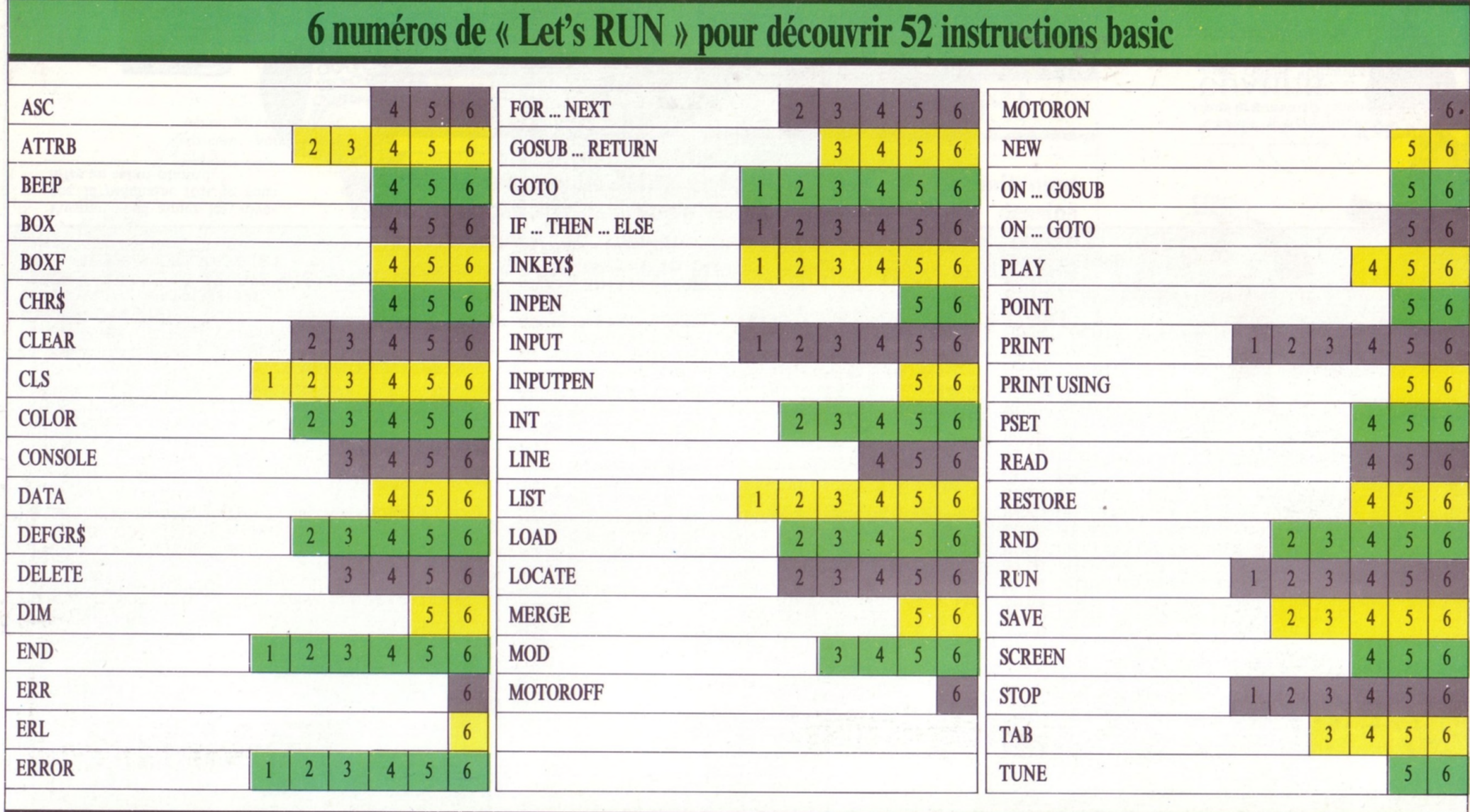

LET'S RUN, coédition Bayard Presse, 3, rue Bayard, 75008 Paris/Groupe Test, 5, pl. du Colonel-Fabien, 75010 Paris.<br>6) Eayard Presse, Eloi et Cie, 1985 - ISBN 2.7009.8004.2<br>Dépôt légal : 2<sup>e</sup> trimestre 1985. Imprimé en Fran

L E T S RUN est une réalisation du journal Okapi, sous la responsabilité de C. Roy. La conception visuelle est de Tangram-Bayard Presse. A. Galeron : maquettiste. D. Nielsen : concepteur des programmes. C. Ruffault : rédactrice. N. Claveloux : illustratrice. E. Laubeuf : couverture. Edire : secrétariat de rédaction, M. Berget : schémas. P. Boulnois : éditeur pour Bayard Presse. J.-L. Verhoye : éditeur pour Eloi et Cie. F. Récamier : coordination du produit.

**Avec le magazine VOTRE ORDINATEUR, l'informatique devient** simple comme basic. Chaque mois, VOTRE ORDINATEUR vous **fait découvrir les meilleurs produits : logiciels de jeux, logiciels éducatifs, ordinateurs, périphériques, livres, etc.**

Chaque mois, VOTRE ORDINATEUR publie des grands reportages (les créateurs de logiciels, les nouveaux jeux américains, l'ordinateur à l'école, etc...) et vous offre ses fiches-programmes **maison (jeux, budget, cuisine,...).**

**Pour acheter VOTRE ORDINATEUR, courez chez votre marchand de journaux.**

# VOTRE ORDINATEUR LE MAGAZINE DE L'INFORMATIQUE À LA MAISON

ÉDUCATIFS: SUIVE LE GUIDE D'ACHAT **CENTRES X 2000 :** *L'informatique*  $en$ *libre-service* 

**TOUTE L'ACTUALITÉ:**<br>Matériels, logiciels, livres. clubs, etc.

PHILIPS VG 5000,<br>SANYO PHC 28

#### C

Let's

MA PREMI

Bortle : 15 AVIII

**Découvrir** amusant atio l'inform

淳

ī

Sortie: 15 Mai

Si vous voulez vous pro-<br>curer les numéros précédents, demandez-les à votre marchand de journaux